# **DISCRETIONARY TASKS – IT, Digital Media, Creative iMedia and Computer Science**

Please find below additional distance learning tasks. These are optional extension tasks if students have completed work set on ShowMyHomework.

### **Websites Useful for Further Reading**

Key Stage 3 https://www.bbc.co.uk/bitesize/subjects/zvc9q6f

Key Stage 4 https://www.bbc.co.uk/bitesize/examspecs/zmtchbk (OCR specification) https://student.craigndave.org/gcse-videos https://www.senecalearning.com/ (The OCR GCSE Computer Science section)

Key Stage 5 https://isaaccomputerscience.org/ select OCR Specification

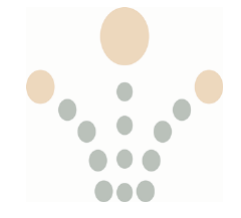

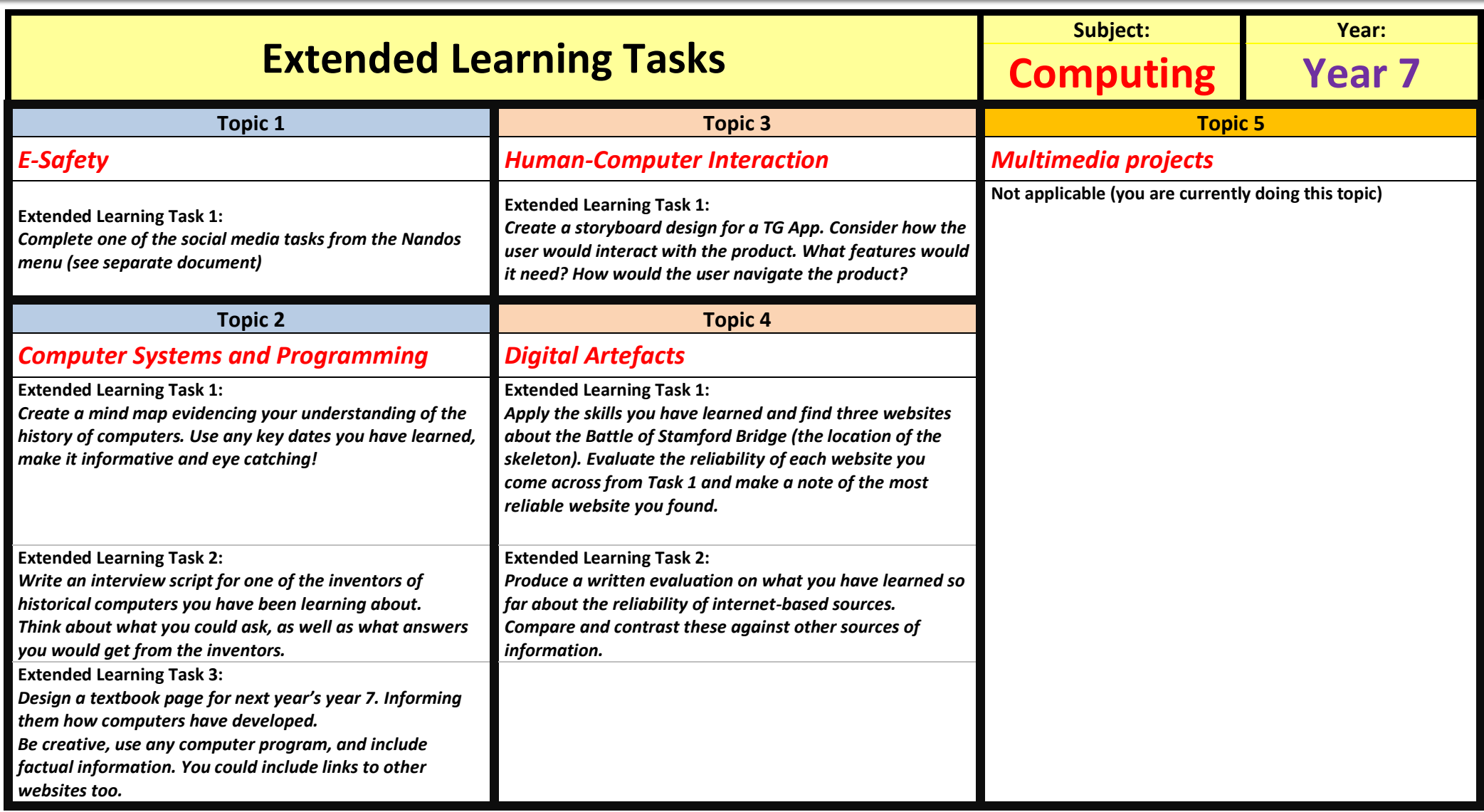

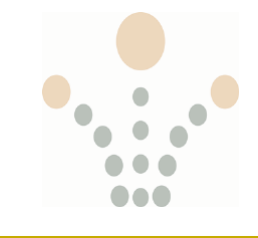

#### ICT – TAKEAWAY HOMEWORK MENU

*"Social media is a force for amazing good and profound evil." Dith reference to the above statement, the ethical, moral and social issues surrounding the use of social media.*

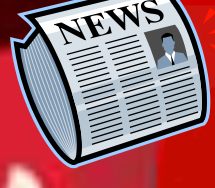

Write a **newspaper article** on the topic of the secure use of online technology

*Include specific, accurate information, with good English. You could include images and/or quotes. Have a look at a newspaper for some inspiration!*

Design an attention-grabbing **webpage**  on how to report inappropriate conduct

*Be creative, use any computer program, and include factual information. You could include links to other websites too.*

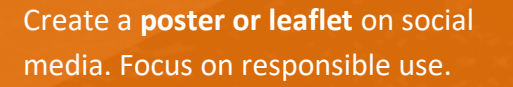

*Use any key terms you have learnt, make it informative and eye catching!*

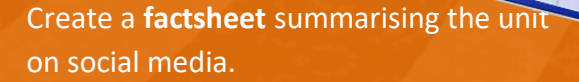

*Use correct terminology and use the internet/books to include extra facts (no copy and paste!)*

Create a **mind map** summarising what Identify **key terms** you have learned in

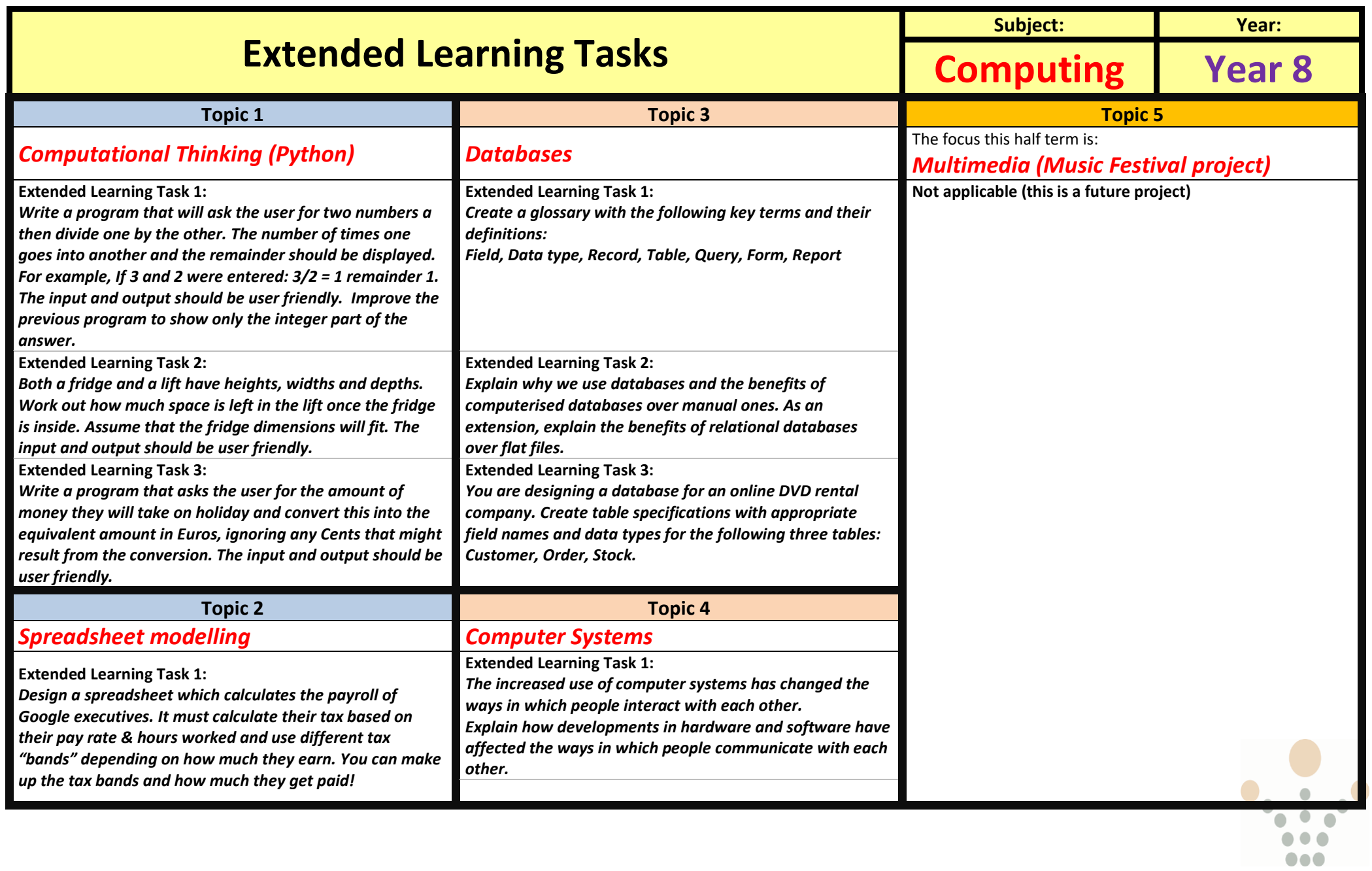

## **Year 9 Digital Media**

Students can access the Creative iMedia "Knowledge Organisers" in Student Resources, in the following folder:

- **ICT**
- **KS4 ICT**
- **Creative iMedia**
- **R087**
- **Research**
- **Knowledge Organisers**

These are extensive and students can read through these.

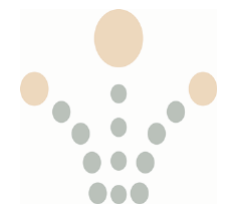

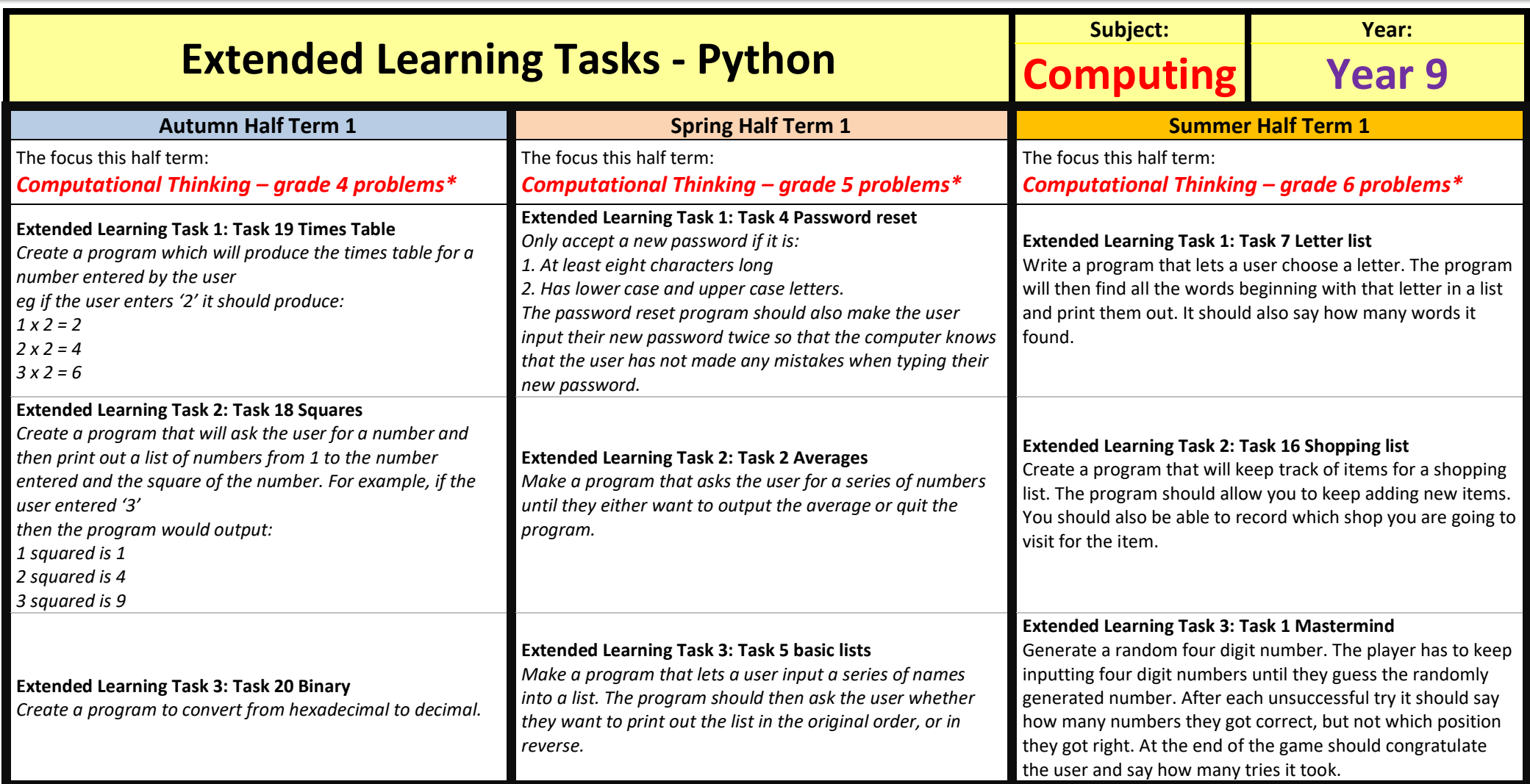

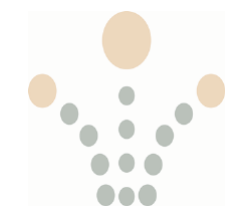

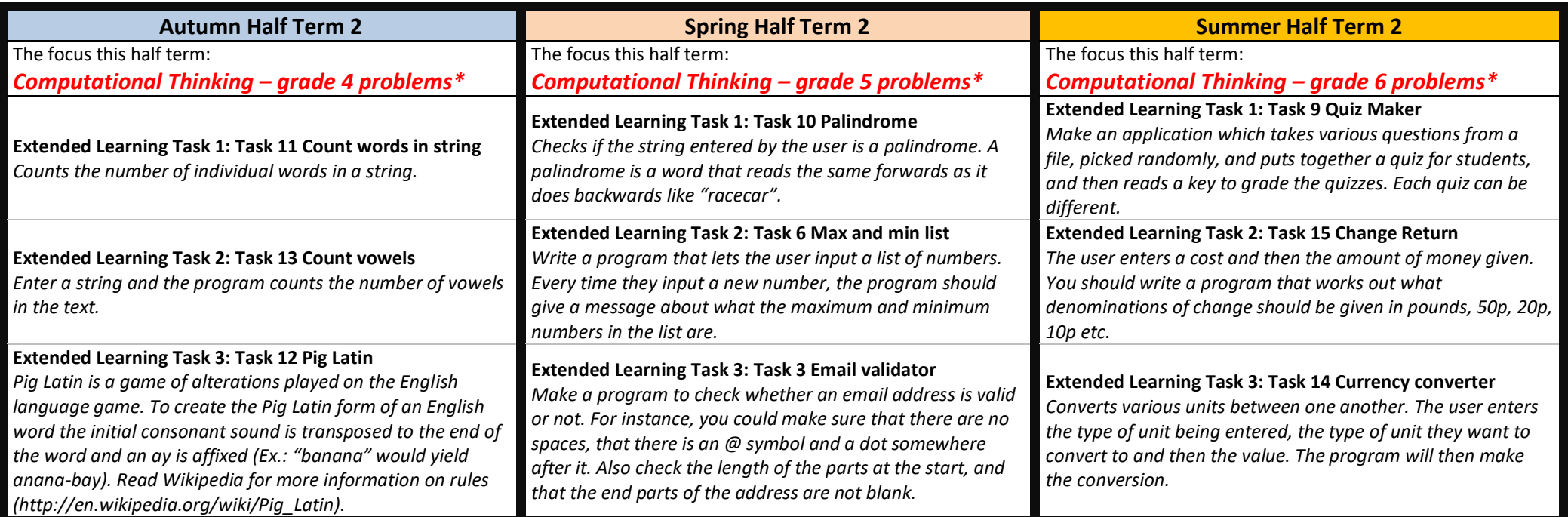

These tasks may either be expressed as Python programs, or as pseudocode. Either is acceptable.

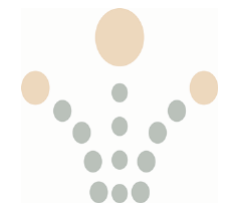

## **Year 10 Creative iMedia – Extended learning: Create a glossary of key terms**

#### **How the Internet Works**

Read <https://www.bbc.co.uk/bitesize/guides/zbtsgk7/revision/1> Relevant terms include:

- The World Wide Web
- ISP (Internet Service Provider)
- Web browser
- Search engine
- URL (address)
- Router/modem
- Server
- **Protocol**
- **Ethernet**
- Wi-Fi

#### **Structure of a Website / Components of a Web Page**

Read <https://www.bbc.co.uk/bitesize/guides/z96psbk/revision/1>

Components of a web page include:

- Structure
- Content (images, text, embedded content)
- Navigation system (menu, bar)
- HTML
- Cascading Style Sheets
- Alt Text
- Multimedia assets (sound, animation, video)
- Hotspots
- Hyperlinks

#### *Remember to use additional sources to complete your research. Include these sources in your research*

LO1 Key: Purpose and component features of websites Devices used to access web pages Internet connection methods

## **Year 10 Computer Science Remote Learning Programme**

There are two exam components in Computer Science.

Component 01, Computer Systems, has eight topics.

Component 02, Computational Thinking, has six topics.

Each component has a separate exam at the end of year 11.

The following is a list of the topics – you can use this as a checklist.

You can go through the topics in any order you wish. The shaded topics are more advanced and can be left until year 11 but you may tackle them if you wish.

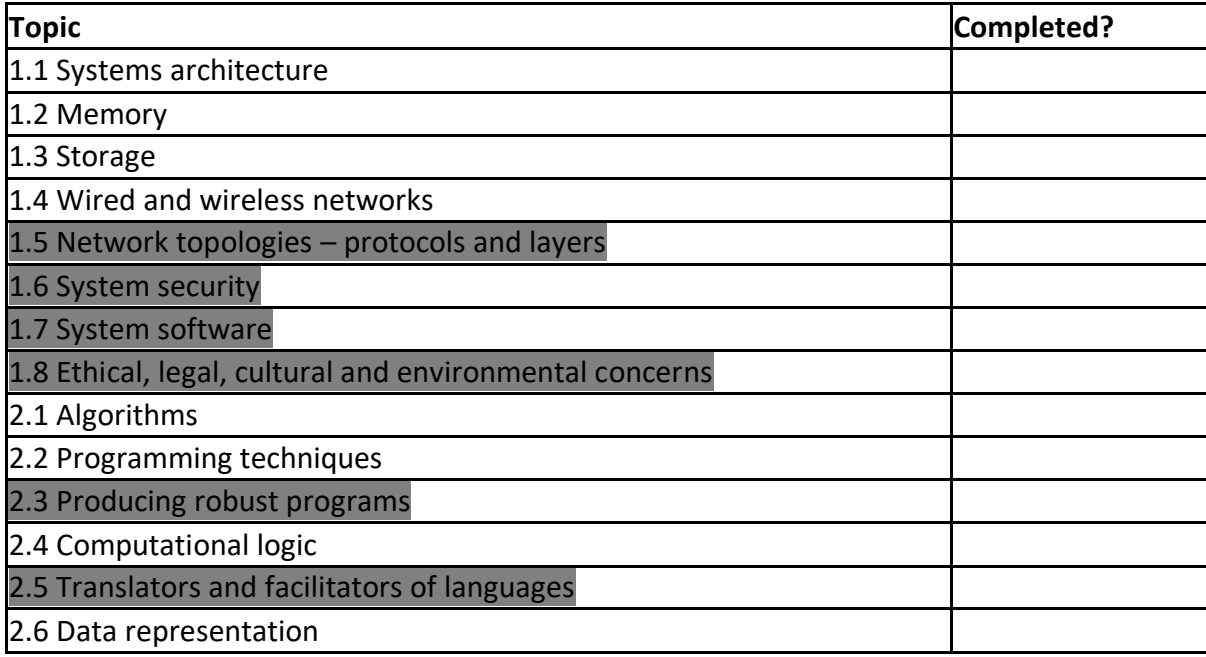

If necessary, you can add a column for date/time so you can allocate a particular time to go through this topic.

Then, for each topic, go through the following steps:

- 1. Go to **<https://student.craigndave.org/gcse-videos>**. These are a series of videos produced by Computer Science teachers for each topic in the specification. Watch the relevant video, and in your exercise book, make notes. Remember to pause and rewind if you need to go over something again!
- 2. Next, go to **[www.senecalearning.com](http://www.senecalearning.com/)**. Sign up if you haven't already. Access the GCSE Computer Science course (GCSE Computing). Here's the link: <https://app.senecalearning.com/classroom/course/a1ce4570-6e27-11e8-af4b-35cf52f905c2> Select the relevant topic (these are numbered slightly differently but you should be able to work it out from the topic description) and ensure you test yourself on the questions.

#### **THE FOLLOWING STEP IS OPTIONAL**

3. Now you have familiarised yourself with the topic, you can make some revision materials. To do this, you need the **textbook**. [https://www.cgpbooks.co.uk/secondary-books/gcse/computer-science/cor41-gcse-computer](https://www.cgpbooks.co.uk/secondary-books/gcse/computer-science/cor41-gcse-computer-science-ocr-revision-guide)[science-ocr-revision-guide](https://www.cgpbooks.co.uk/secondary-books/gcse/computer-science/cor41-gcse-computer-science-ocr-revision-guide)

Use this to make flash cards for each topic, and test yourself, or even better, get a parent/sibling/friend to test you.

*This might seem like a long process but remember, some topics are very short and some topics don't need going over as much as others.*